# **Esercizio n. 1 – Regula falsi per equazioni non lineari**

Il metodo della "regula falsi" per l'azzeramento di equazioni non lineari prevede l'applicazione di una formula ricorsiva del tipo:

$$
x_{i+2} = \frac{f(x_i)x_{i+1} - f(x_{i+1})x_i}{f(x_i) - f(x_{i+1})}
$$

Applicare la formula ricorsiva per determinare la sequenza degli x<sub>i</sub> con i=1:8 per la funzione non lineare:

$$
f(x) = 6.5(1 - e^{-0.1x}) - 2
$$

Utilizzare come primo tentativo  $x_1$ =18,  $x_2$ =7.

Riportare in un subplot due grafici descritti nel seguito.

1) Grafico 1: grafico della funzione con sovrapposta la sequenza degli  $x_i-f(x_i)$ 

2) Grafico 2: grafico semi-logaritmico asse y riportando il valore assoluto di f(xi) in funzione di i

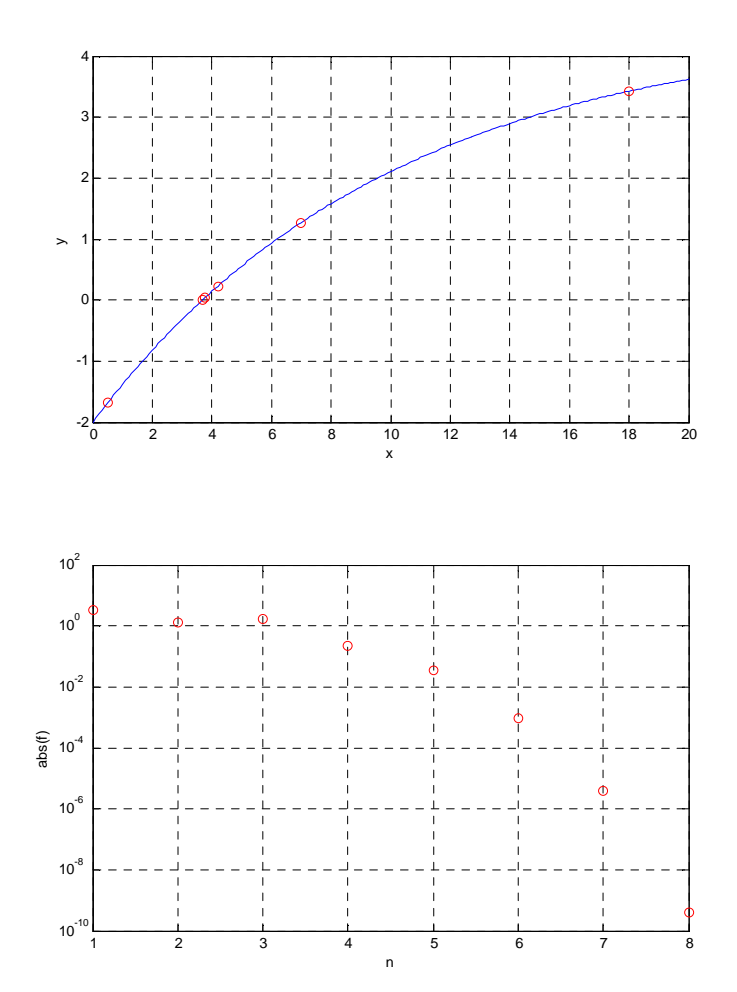

# **Esercizio n. 2 – Fitting cinetica enzimatica**

In un bioreattore viene condotta una reazione enzimatica attraverso la quale un substrato S viene convertito in prodotti attraverso l'uso di un enzima. La concentrazione di substrato, [S], viene misurata a diversi tempi di reazione e si ottengono i seguenti dati sperimentali:

tempo: 0 30 60 90 120 180 240 300 315 330 (min)  $[S]$  : 2 1.87 1.73 1.58 1.43 1.07 0.63 0.12 0.04 0.01 (moli/L)

La cinetica di reazione è espressa dalla seguente equazione differenziale di bilancio su S:

$$
\frac{d[S]}{dt} = -\left(\frac{m_E}{\alpha_c V_R}\right) \frac{V_m[S]}{K_m + [S] + ([S]^2 / K_{SI})}
$$

Le quantità costanti sono: alfac=1e3; me=10; Vr=100 Le condizioni iniziali sono [S]°=2 moli/L.

Determinare i parametri aggiustabili Vm, Km e Ksi attraverso fitting dell'equazione differenziale sopra riportata e stamparne il valore.

Tracciare in un subplot due grafici:

1) Grafico 1: dati sperimentali e calcolati in corrispondenza dei parametri di minimo in funzione del tempo

2) Grafico 2: grafico degli scarti (y sper - y calc) in funzione del tempo

```
k = 211.2323 0.2259 0.5228 
fmin = 5.8416e-05 
>>
```
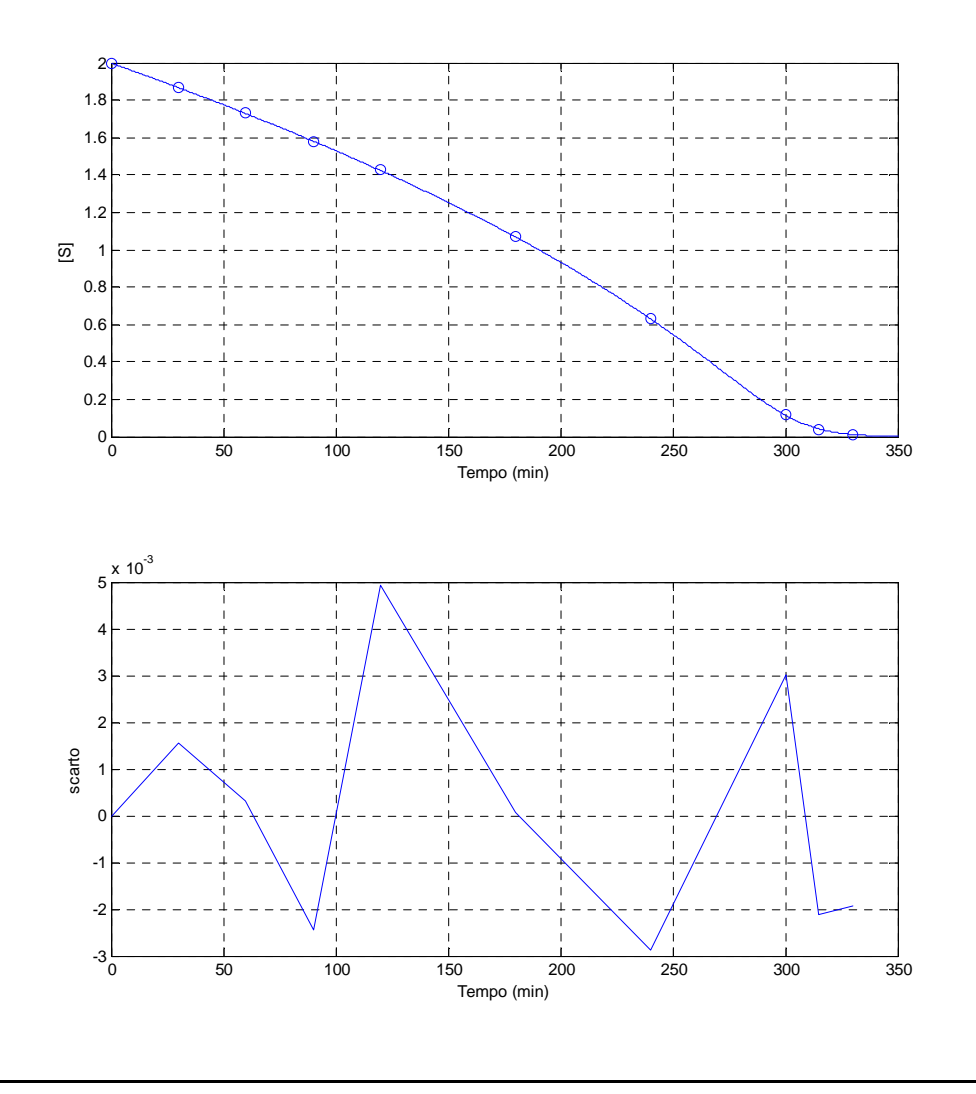

#### **Esercizio n. 3 – Derivata seconda dell'energia libera di eccesso**

La formazione di due fasi liquide all'equilibrio può essere rivelata dallo studio della derivata seconda dell'energia libera di eccesso del sistema inserita nella relazione generale (criterio di stabilità):

$$
\left(\frac{\partial^2 g^E}{\partial x_1^2}\right)_{T,P} + RT\left(\frac{1}{x_1} + \frac{1}{x_2}\right) < 0
$$

Utilizzando come modello per l'energia libera di eccesso l'equazione di Margules riportata qui sotto (A<sub>12</sub>=9000, A<sub>21</sub>=7000, T=400 K, R=8.31),

$$
g^{E} = \frac{A_{12}A_{21}x_1x_2}{A_{12}x_1 + A_{21}x_2}
$$

tracciare quattro grafici in un subplot con le seguenti caratteristiche:

1) gE in funzione di x1 (x1 da 0.05 a 0.95)

2) derivata prima di gE in funzione di x1

3) derivata seconda di gE in funzione di x1

4) criterio di stabilità (vedi sopra) in funzione di x1

Nell'ultimo grafico individuare gli estremi della lacuna di miscibilità utilizzando un simbolo a piacere.

**Nota:** per il calcolo della derivata prima e seconda dell'energia libera di eccesso, utilizzare le formule sotto riportate adottando per h il valore di 0.001.

$$
f'(t) = \frac{f(t+h) - f(t-h)}{2h}
$$

$$
f''(t) = \frac{f(t+h) - 2f(t) + (t-h)}{h^2}
$$

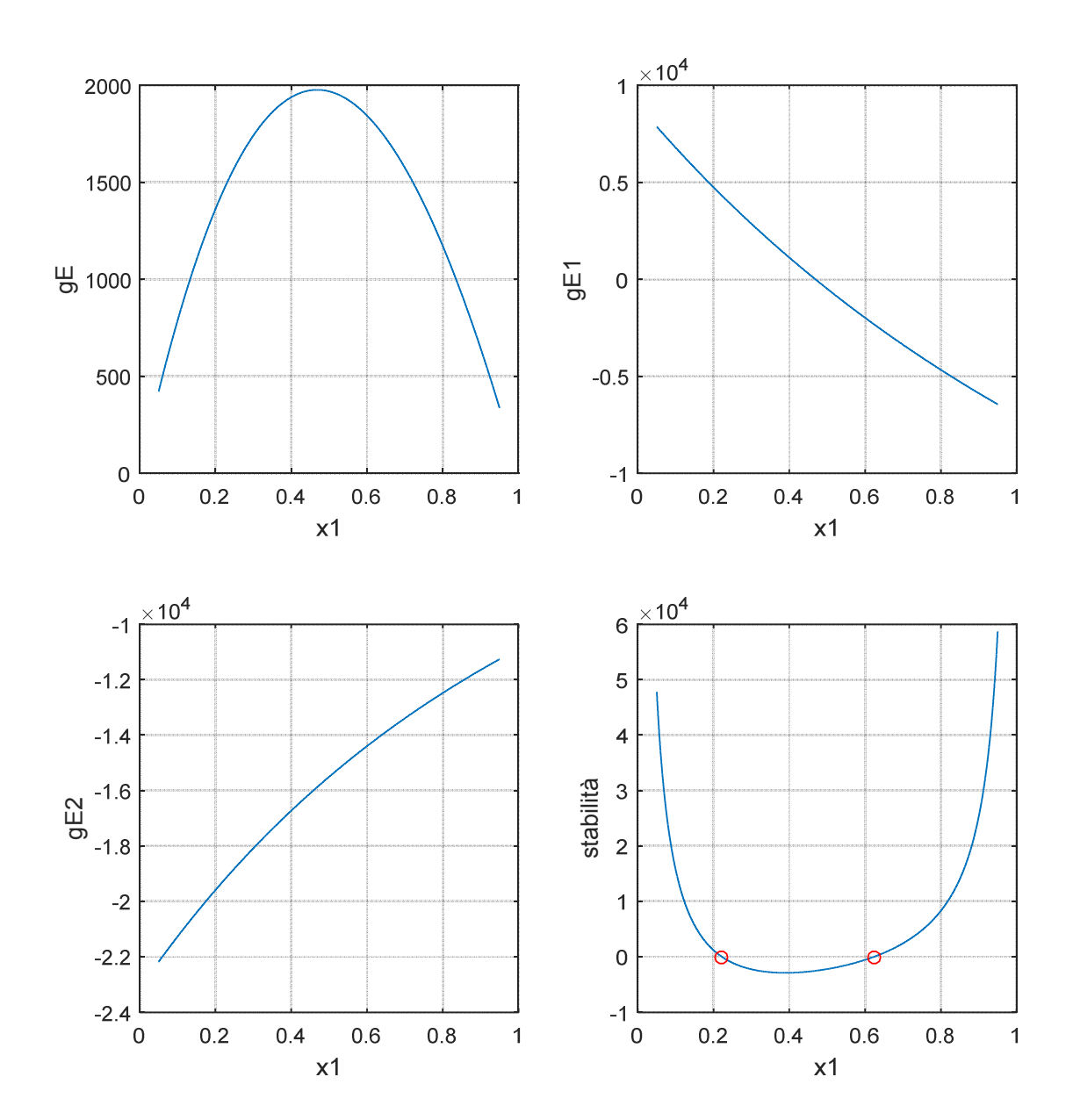

## **Esercizio 4 - CSTR non isotermo**

Una reazione irreversibile esotermica viene condotta in un reattore CSTR incamiciato schematizzato in figura.

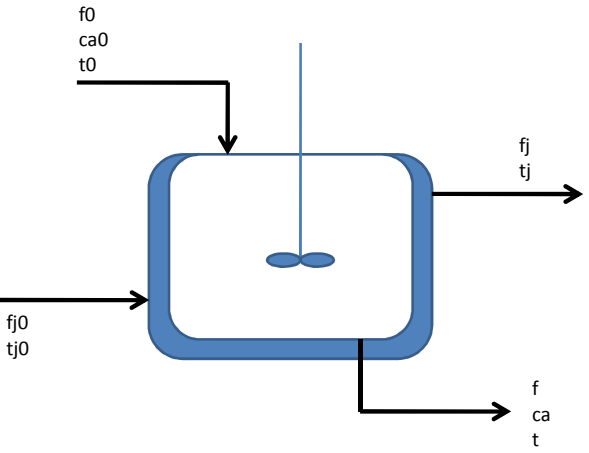

La reazione è del primo ordine e la sua costante cinetica varia con la temperatura secondo la legge di Arrhenius. Alcune equazioni utili al calcolo sono riportate di seguito:

 $r = kC_a$  $r = kC_a$   $k = \alpha \exp(-E/(RT))$   $Q_{tr} = UA(T - T_i)$ 

dove  $Q_{tr}$  è il calore trasferito dal reattore alla camicia (jacket). Altri dati numerici necessari allo svolgimento dell'esercizio sono:

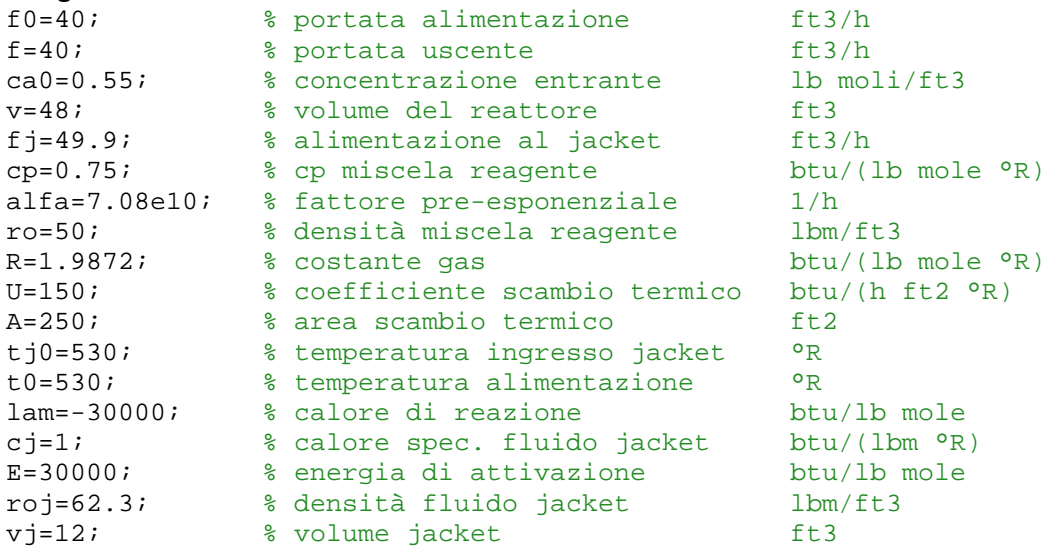

I bilanci di materia e di energia sono riassumibili nelle tre seguenti equazioni algebriche non lineari:

 $F_0 C_{A0} - F C_A - V k C_A = 0$  $\rho c_p (F_0 T_0 - FT) - \lambda V k C_A - UA(T - T_j) = 0$  $\rho_j c_p F_j (T_{j0} - T_j) + UA(T - T_j) = 0$ 

**Parte 1:** Risolvere i bilanci di materia e di energia sul sistema calcolando concentrazione uscente, T uscente e Tj uscente.

**Parte 2:** Usando come valore di primo tentativo per T i valori tra 200 e 700 °R, risolvere il sistema e calcolare coma varia la T di uscita in questo range, diagrammandola in funzione del valore di primo tentativo adottato (verificare che si ottengono tre stati stazionari).

```
>> xs, fvs 
xs = 0.5214 537.8548 537.2534 
fvs = 1.0e-08 * 
  0.0000 0.1783 -0.1841 
>>
```
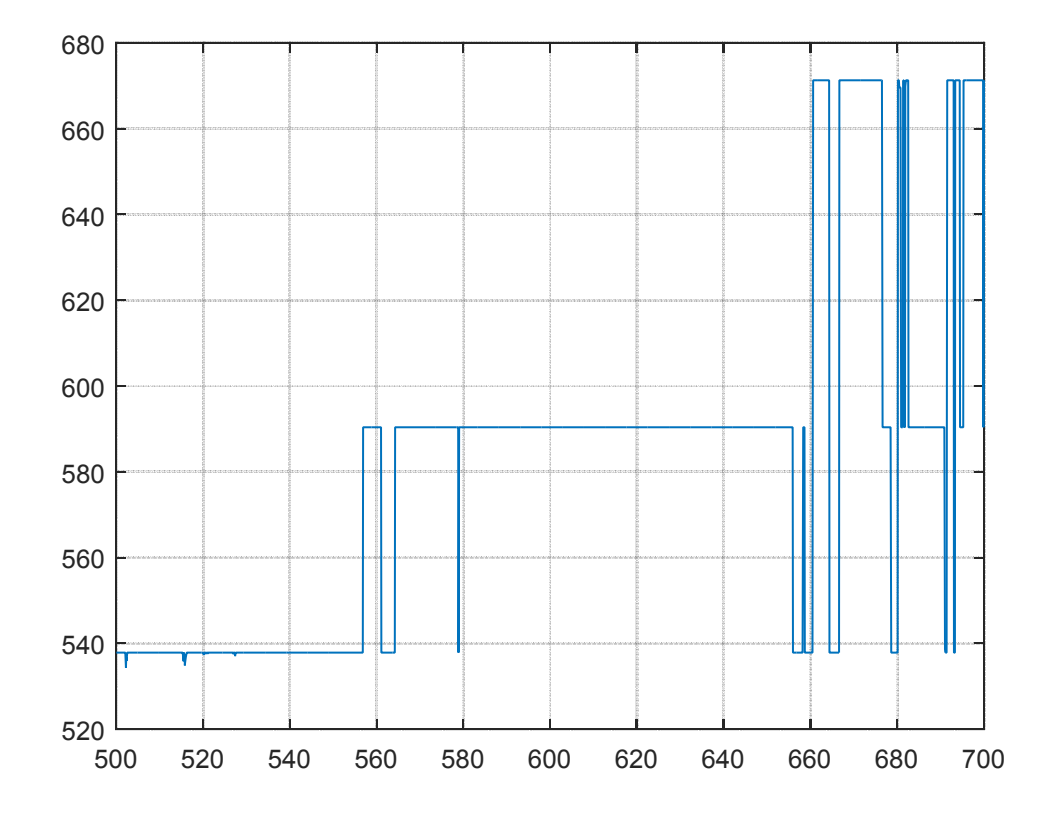

# **Esercizio 5 - Metodo delle differenze finite (esercizio da 2 punti)**

Un fluido newtoniano scorre tra due lastre piane delle quali quella superiore è posta essa stessa in movimento a velocità costante. Il flusso (laminare) è causato da un gradiente di pressione e si può assumere che le velocità lungo y e z siano nulle. Il sistema è rappresentato schematicamente come segue.

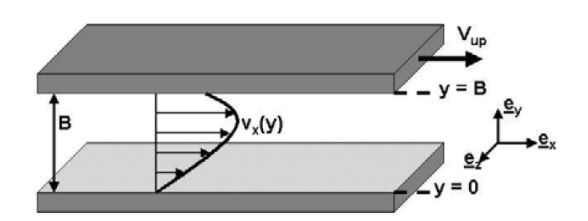

L'equazione differenziale a derivate parziali che mette in relazione le grandezze considerate è la seguente:

$$
0 = -\frac{dP}{dx} + \mu \frac{d^2 v_x}{dy^2}
$$

Scegliendo una serie di punti collocati lungo l'asse y è possibile trasformare l'equazione precedente in un sistema di equazioni lineari del tipo:

$$
v_{j+1} - 2v_j + v_{j-1} = \frac{(\Delta y)^2}{\mu} \frac{dP}{dx} \equiv G \qquad \Delta y = \frac{B}{N+1}
$$
\n
$$
y = B
$$
\n
$$
y_j = j(\Delta y)
$$
\n
$$
y = 0
$$

Le incognite sono da v<sub>1</sub> a v<sub>N</sub>, mentre le condizioni al contorno sono: v<sub>0</sub>=0; v<sub>N+1</sub>=Vu

**Dati per il calcolo:** N=100, B=5e-3; mu=1e-3; Vu=1.667e-5

Risolvere il sistema di equazioni lineari (N equazioni nelle incognite  $v_i$  i=1:N;  $v_0$  e  $v_{N+1}$  note) e calcolare il profilo di velocità tra le due lastre utilizzando i seguenti valori del gradiente di pressione dPdx: -0.10 ; -0.06 ; -0.02 ; -0.01. Per ognuno dei valori di dPdx riportare in grafico la velocità del fluido in funzione della posizione tra le due lastre piane.

**Nota:** per evitare di memorizzare tutti i dati per ogni dPdx si può inserire il grafico nel ciclo sui 4 valori di dPdx e congelarlo con il comando 'hold on'.

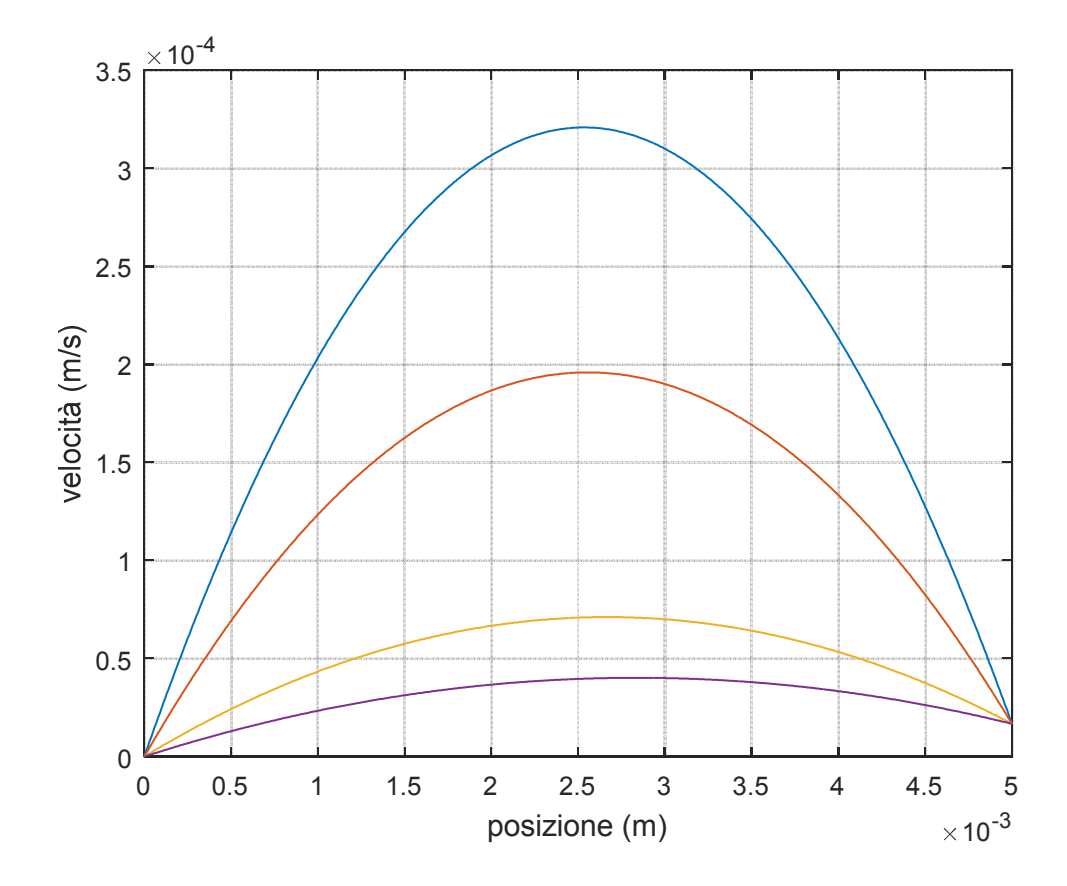